## Spring 2019 CMP 167 Final Exam V1

114 points total

Name:\_\_\_\_\_\_\_\_\_\_\_\_\_\_\_\_\_\_\_\_\_\_\_\_\_\_ Date:\_\_\_\_\_\_\_\_\_\_

Q1. (8 Points) What is the output of the following method calls? If there is an error say error

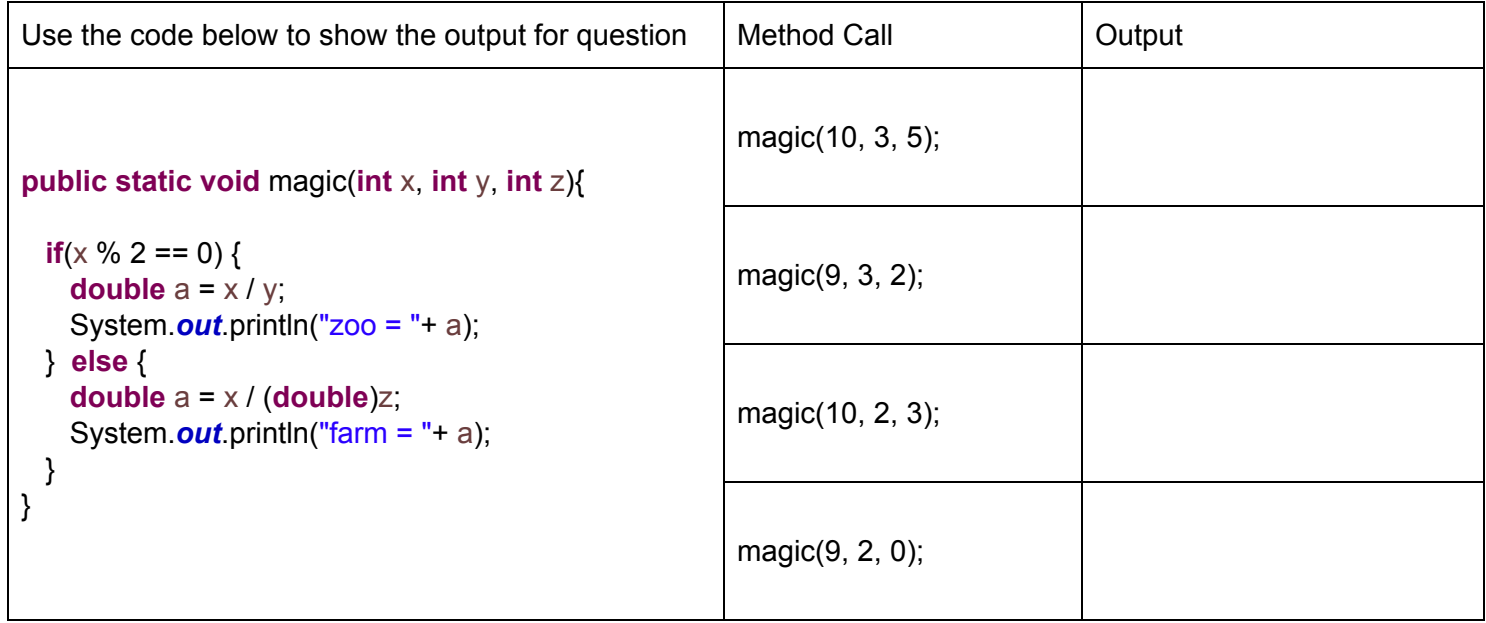

Q2. (8 Points) What is the output of the following method calls? If there is an error say error

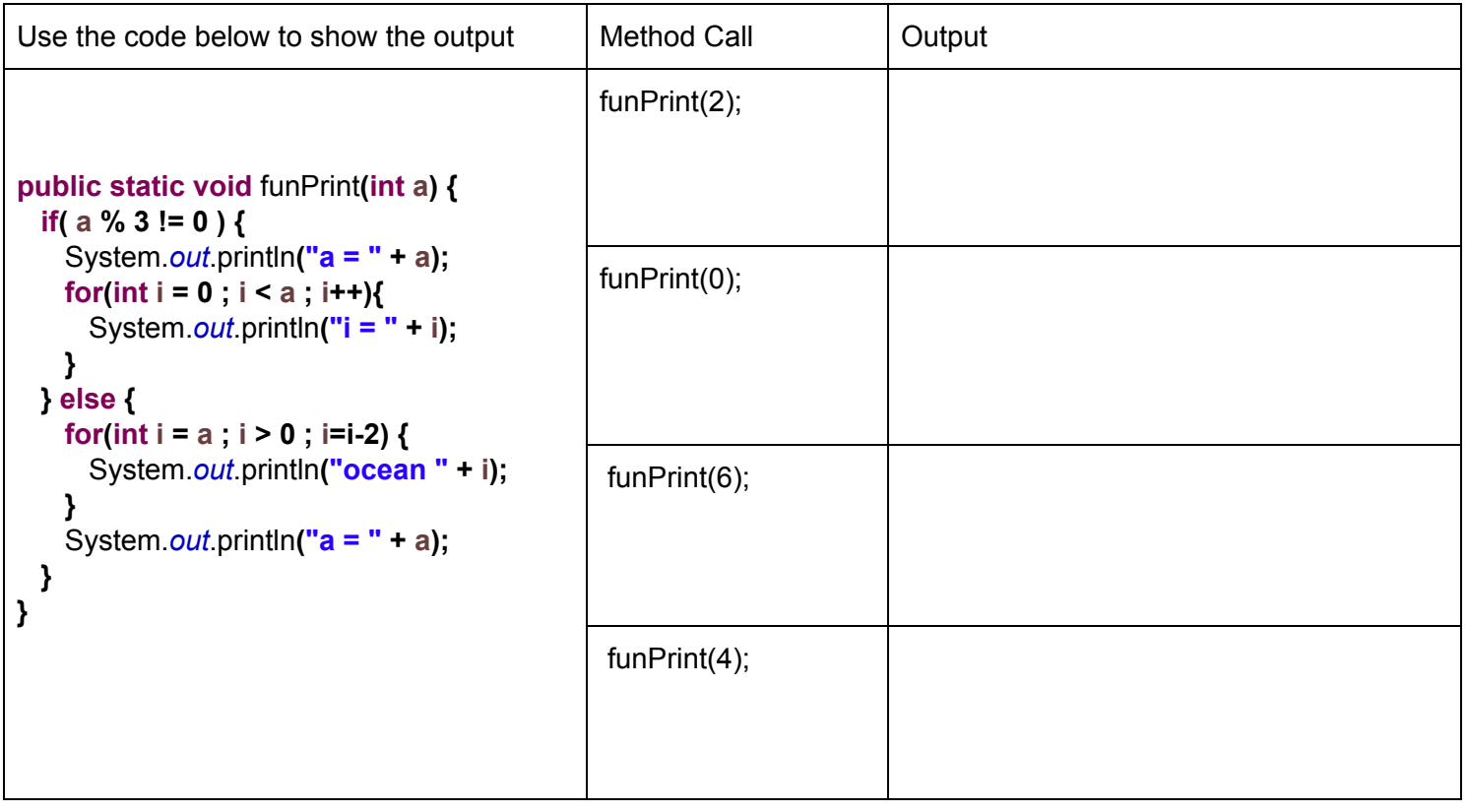

Q3. (10 Points) What is the output of the following program?

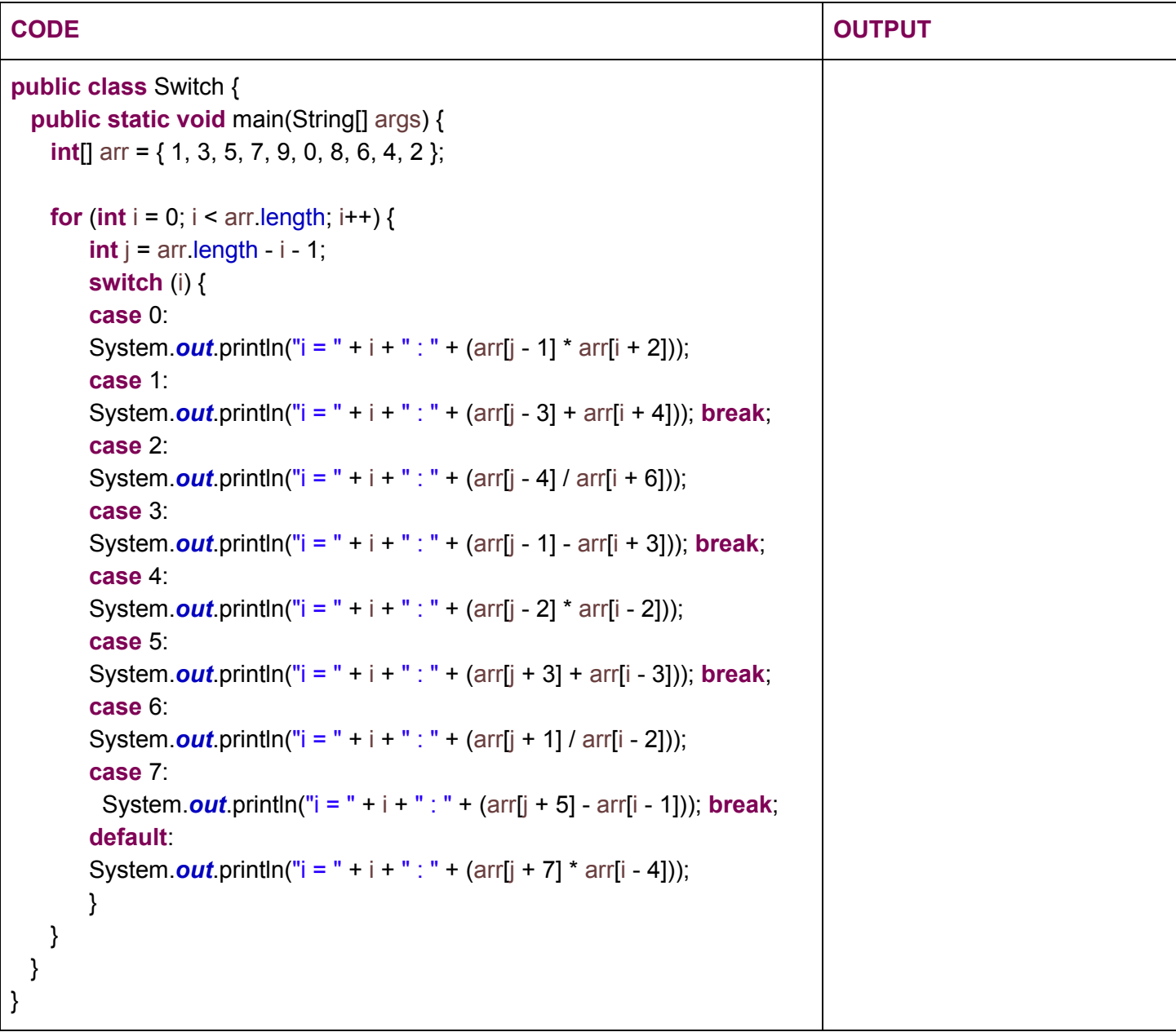

Q4. (20 Points) **The Java class below has 10 errors.** It is supposed to read grades from the user until a negative number is entered, incrementing count, accumulating the sum, tracking min and max grade. After all grades have been entered, it should print the lowest grade, highest grade and average of all the grades.

## In the second column mark each line of code either as "OK", or write the correct syntax for that line of code.

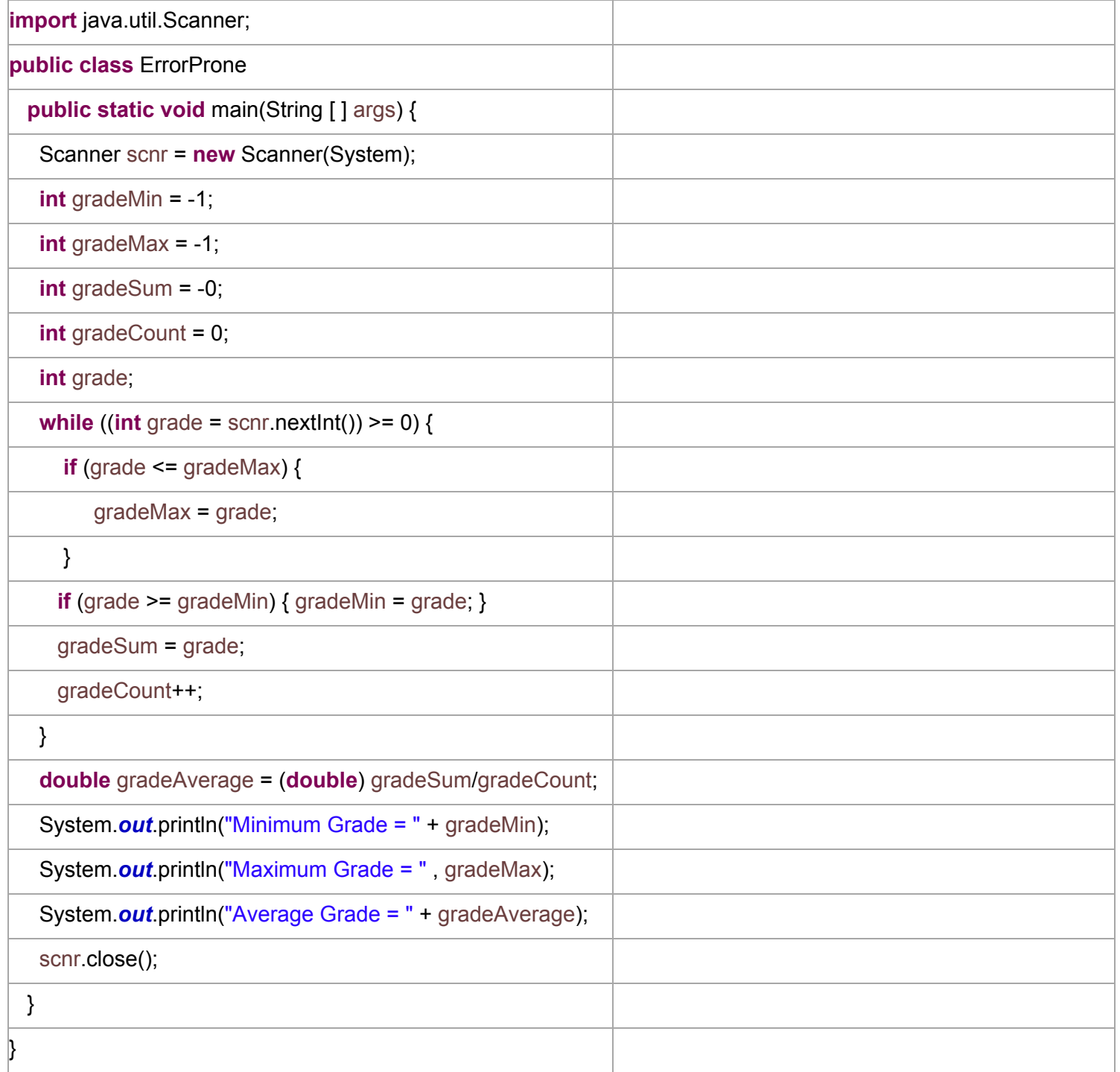

Q5. (10 Points) Write a method that asks the user for a sentence using the Scanner.

Use the String class's **split** method to split the text into an array of Strings.

Return a String containing the words of the sentence in reverse order with all characters converted to lowercase.

Example Run:

Enter a sentence:

User enters: "Today is the Final Exam" String returned will be: "exam final the is today"

## Q6. (56 Points) Complete a **public class** to represent a **Building** as described below.

 $(a-e 4$  pts each)  $(f-h 8$  pts each)  $(i, j 5$  pts each)  $(k 2$  pts)

a. Create the following private member variables

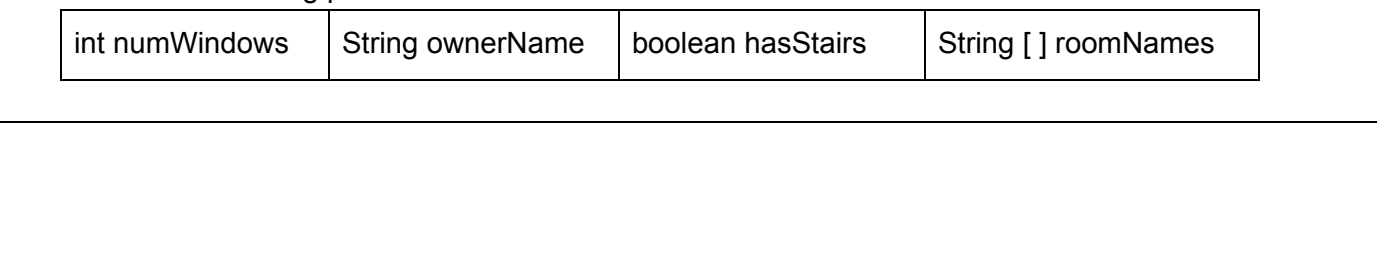

b. Create the default constructor so it will initialize the variables to the following default values.

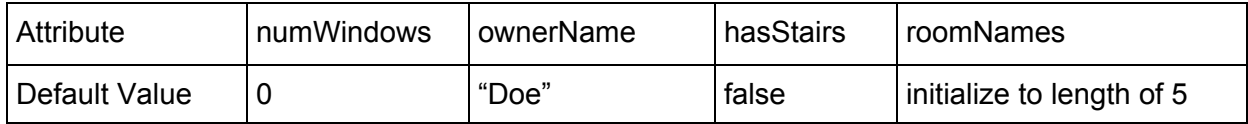

c. Create the fully overloaded constructor that accepts all variables as input parameters.

d. Create **setter** method only for the **ownerName**.

e. Create **getter** methods for all the variables.

f. Create a method that allows the name of a room at an index in the roomNames array to be changed. (Note: Only update the roomNames array if the index is valid)

**public void changeRoomName(int index, String updatedRoomName)**

g. Create a helper method that determines the equality of two String arrays and returns a boolean, by comparing the value at each index location. Return true if all elements of the arrays matches, return false if there is any mismatch. (Note: this method will be used by the equals method in part h)

**private boolean doArraysMatch(String[] arr1, String[] arr2)**

h. Create a helper method that gets the array of roomNames as a comma separated String.

**private String getRoomNamesAsString()**

i. Create the **toString()** method for the Building object such that it returns a well structured sentence containing the information for all the object's variables. (Note: use the helper method getRoomNamesAsString from part i**)**

> Example of the String returned: "Building: Number of windows = 8, Owner = Hulk, has stairs, Rooms: living room, dining room, bedroomA, bedroomB, kitchen"

j. Create the **equals(Object o)** method for the Building object, such that it returns true if the values of all the members of both the calling object and the passed in object match. Return false if any values do not match. (Note: Use the helper method named doArraysMatch from part h)

k. Create 2 instances of Building objects using your overloaded constructors from 6c with the following values.

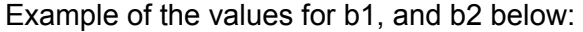

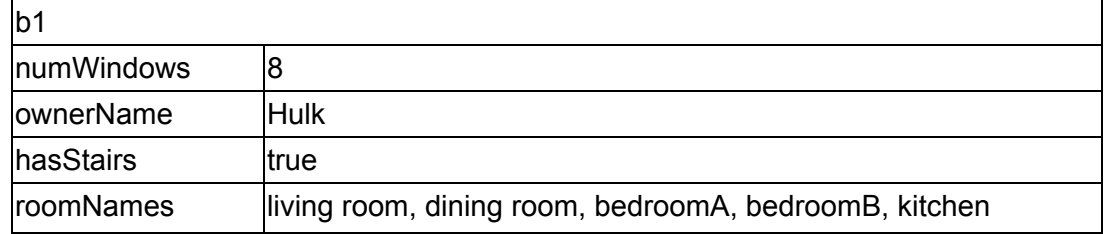

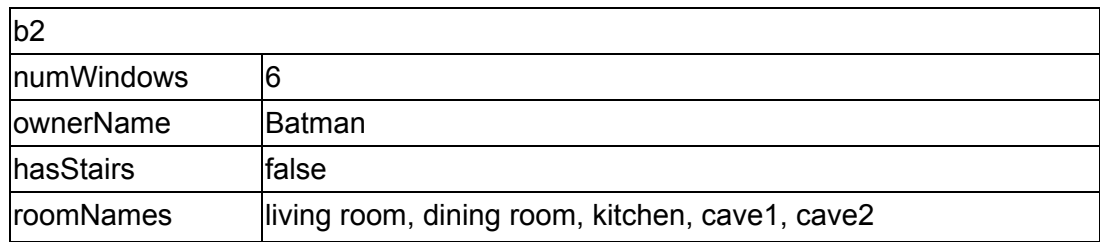